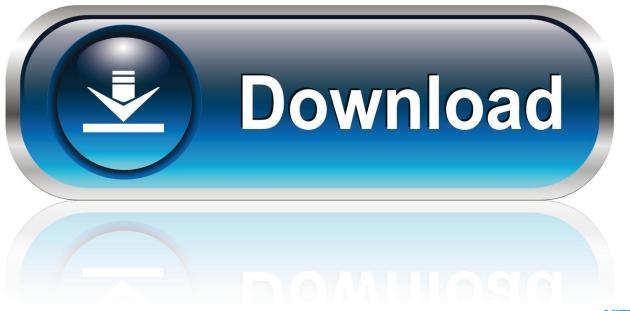

0-WEB.ru

## How To Download Microsoft Office 2011 For Mac

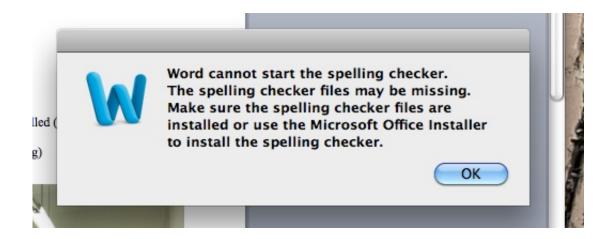

How To Download Microsoft Office 2011 For Mac

1/4

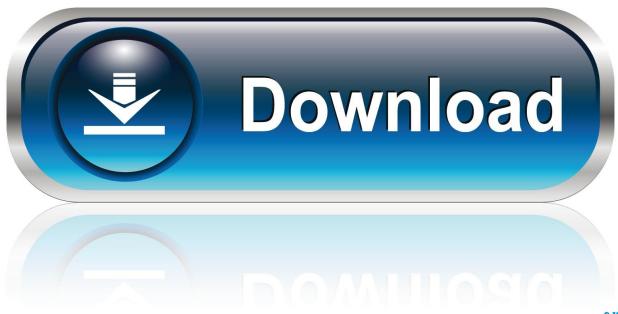

0-WEB.ru

Start quickly with the most recent versions of Word, Excel, PowerPoint, Outlook, OneNote and OneDrive —combining the familiarity of Office and the unique Mac features you love.

- 1. microsoft office
- 2. microsoft office 365 login
- 3. microsoft office suite

I bought Office without a DVD at a physical store How To Download Microsoft Office 2011 For MacIf Office came with a box or card, look on the card or packaging.

## microsoft office

microsoft office, microsoft office 365 login, microsoft office free download, microsoft office suite, microsoft office 2019, microsoft office download, microsoft office word, microsoft office for mac, microsoft office 2010, microsoft office 2019 download, microsoft office 2016, microsoft office 2010 free download

If the installation finishes successfully, you can remove the update installer from your hard disk.

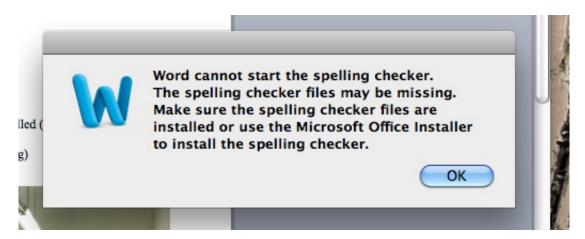

# microsoft office 365 login

6GB Deploy Office for Mac from the Mac App Store; 5 minutes to read; In this article.. It is highly recommended that IT admins set the OfficeAutoSignIn value to TRUE in the com.. The new software includes support for Retina displays, iCloud syncing, and looks like the versions of Office currently available on Windows and mobile.

## microsoft office suite

It runs Mavericks and cannot be further upgraded As a result, it cannot use 2016 Office for Mac, which is the only version available when I sign in to Office 365 University to try to download Microsoft Office.. OneNote and OneDrive do not require a subscription, but some premium features may require a subscription.. How do I deploy Office apps from the Mac App Store to computers in my organization? You need an enterprise mobility management (EMM) tool that supports either Apple's Volume Purchase Program (VPP), Apple Business Manager, or Apple School Manager.. Note: If you already have Office 2016 for Mac installed and you don't want to receive Office for Mac 2011 updates, follow the steps in.. If you installed Outlook 2016 ver 15 34 or earlier, and are not being offered an update to 15.. The Volume License (VL) Serializer is not compatible with these apps Attempts to use a perpetual license with Mac App Store apps will cause the apps to enter reduced functionality mode.. NoteHow To Download Microsoft Office 2011 For Mac Without Cd DriveOneNote does use a different bundle ID, and different management controls are available depending on how you obtain the app.. Download Microsoft Office 2011 for Mac to create professional content with the Word, PowerPoint, Excel and Outlook suite.

3/4

## 73563d744f

Lol Paysafecard Codes List

Slot machines sounds

For The Use Of The Hall (Broadway Theatre Archive) high resolution

Самсунг Галакси 2 Инструкция

Decompile adobe director exe

download Msn Messenger Latest Version torrent

Football Manager 17 Mac Download

Download Remote Server Administration Tools For Mac

Izotope Rx 2 Descargar

download crystal report 9 full version

4/4